# Im Gefolge von Heinrich VI.

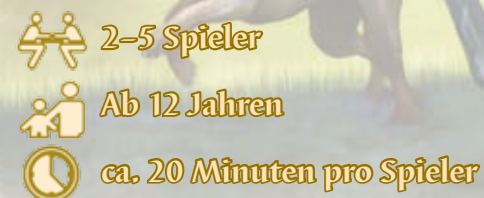

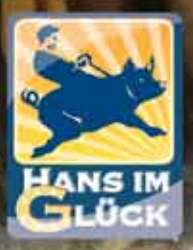

**Eteding** 

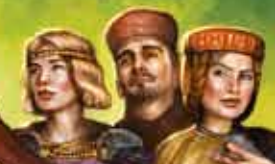

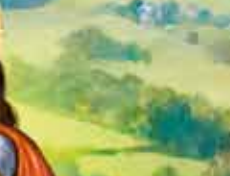

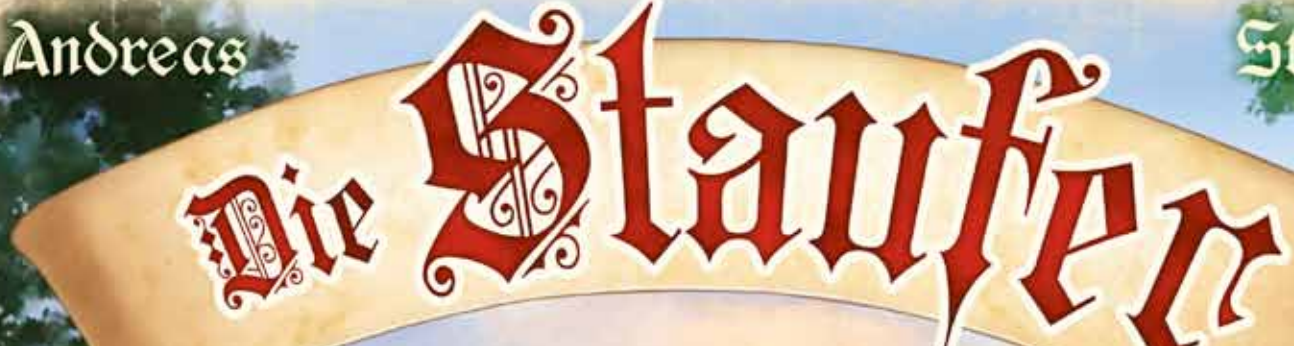

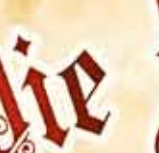

### **Material und Spielaufbau** 1. Achtung 1. Legt da

- **1 Aktions-Tableau**
- **6 Regionen**
- **6 Punkte-Plättchen**
- **1 Nachschub-Tableau**
- **72 Truhen**
	- 16x orange 28x türkis 10x braun 18x violett
- **1 Zählleiste**
- **15 25er-Plättchen** (silberne Orden)
- **5 100er-Plättchen** (goldene Orden)
- **35 Privilegien-Karten** 15 Privilegien mit **-Markierung**  (für das erste Spiel) 20 Privilegien mit **-Markierung**

*Die folgenden Materialien findet ihr auf der nächsten Doppelseite erklärt.*

- **75 Gesandte** je 15 in den 5 Spielerfarben **15 Adelige** je 3 in den 5 Spielerfarben
- **20 Familienmitglieder** je 4 in den 5 Spielerfarben
- **18 Auftragskarten**
- **19 Rundenplättchen** 6x A, 6x B, 6x C, 1x Schlusswertung
	- **1 Spielübersicht**
- **2 Wertungsmarker**
- **1 Königsfigur**

**Achtung**

Viele Spielmaterialien sind mit unterschiedlichen Spielerzahlen markiert.

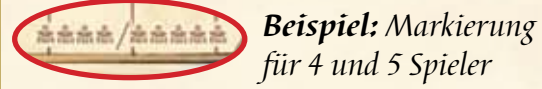

*für 4 und 5 Spieler*

in die T (*Spielerzahl beachten!)*

DIMANJE CET

Achtet beim Spielaufbau immer darauf, dass ihr bei Pappteilen die Seite mit der richtigen Spielerzahl nach oben auslegt.

Beim Aufbau findet ihr den Hinweis: *Spielerzahl beachten!*

The 5 Karten mit der 1 in der rechten oberen Ecke sind Siegpunkt-Privilegien Starten mit der 1 in der rechten oberen Ecke sind Siegpunkt-Privilegien Stapel aus. Die 5 Karten mit der in der rechten oberen Ecke sind Siegpunkt-Privilegien. Die niedrigste Punktzahl liegt dabei unten, die höchste liegt obenauf.

*Ihr verwendet je nach Spielerzahl:*

- 
- 2 Spieler: <sup>(4)</sup> und (8) 3 Spieler: (4), (5) und (8)

*4 Spieler:* (4), (5), (1) und (8) *5 Spieler: alle Siegpunkt-Privilegien.* 

**2**

Nicht verwendete Siegpunkt-Privilegien legt ihr in die Schachtel zurück.

Die übrigen 10 Privilegien mit dem blauen Siegel legt ihr in 5 kleinen Stapeln offen aus, so dass immer 2 identische Privilegien aufeinander liegen.

*Hinweis: Die Privilegien mit dem roten Siegel werden im ersten Spiel nicht verwendet. Ihr könnt in euren nächsten Spielen auch andere Privilegien verwenden. Hinweise dazu findet ihr im Beiblatt auf Seite 2.*

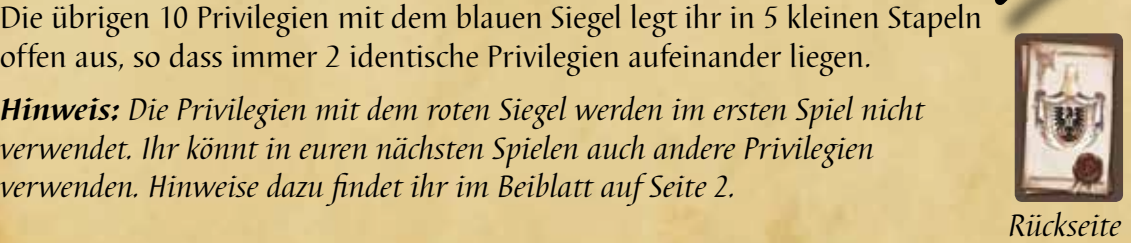

<sup>u</sup>sw.

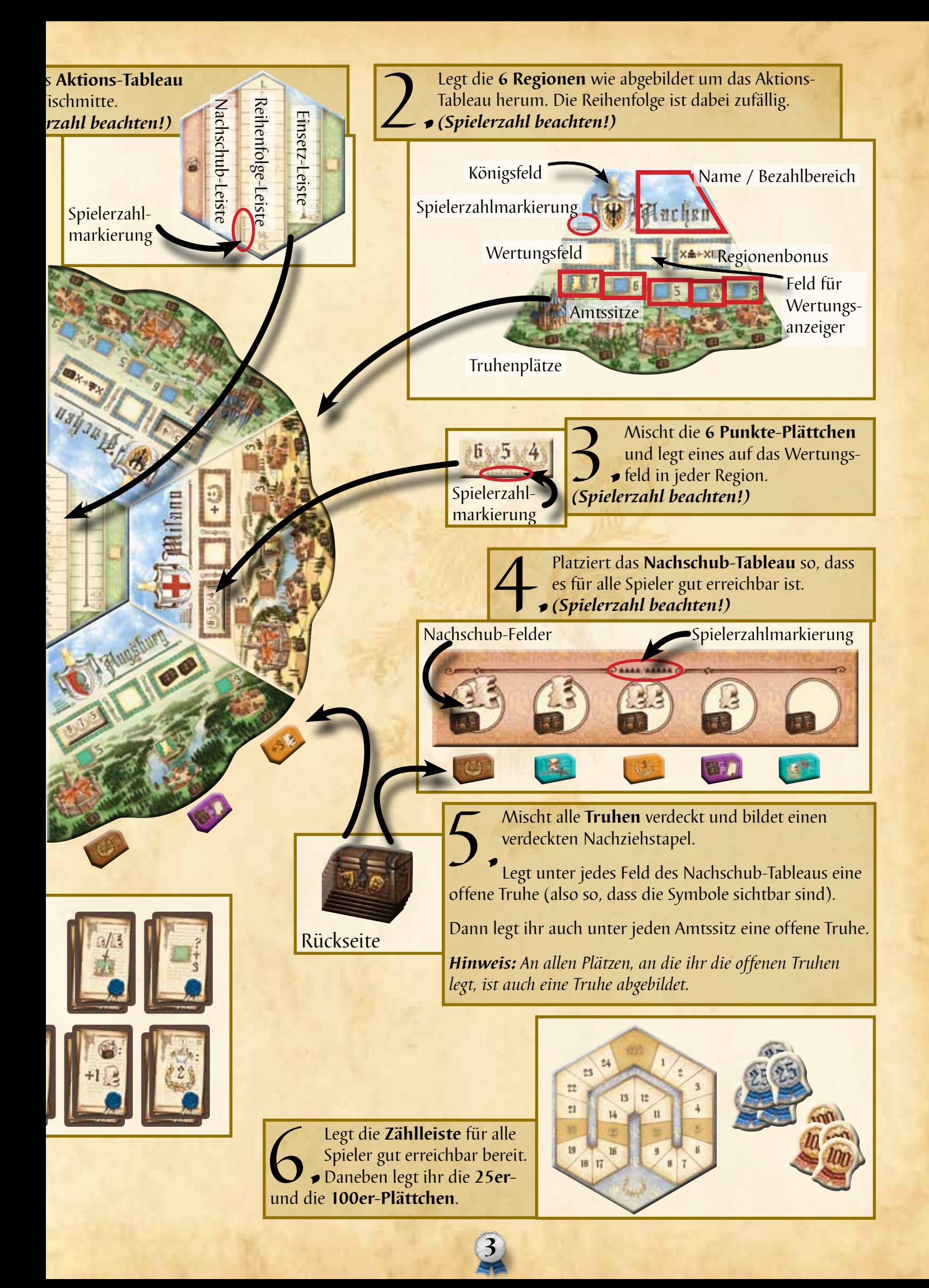

### **Spielaufbau (Fortsetzung)**

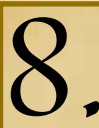

8. Jeder Spieler nimmt sich **4 Gesandte** und **1 Adeligen** seiner Spielfarbe. Diese legt er als persönlichen Vorrat vor sich ab. Wir nennen dies seinen Hof.

Alle anderen Gesandten und Adeligen werden neben dem Spielplan bereit gelegt. Diesen allgemeinen Vorrat nennen wir die Provinz.

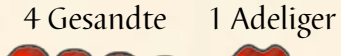

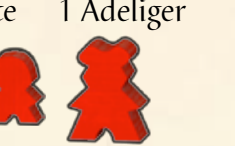

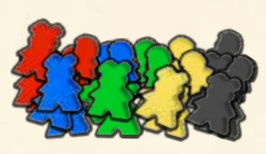

Der "Hof" des roten Spielers Die "Provinz" (persönlicher Vorrat) (allgemeiner Vorrat)

Illetzt stellt ihr die **Königsfigur** auf das Königsfeld der Region,<br>welche das (unter 11. Seite beiseite gelegte) 6.<br>Plättchen zeigt<br>region<br>region, in der sich der König befindet, nennen wir die König welche das (unter 11. Seite beiseite gelegte) 6. **-Plättchen zeigt.** Die Region, in der sich der König befindet, nennen wir die Königs-

region. Nun kann das Spiel endlich beginnen.

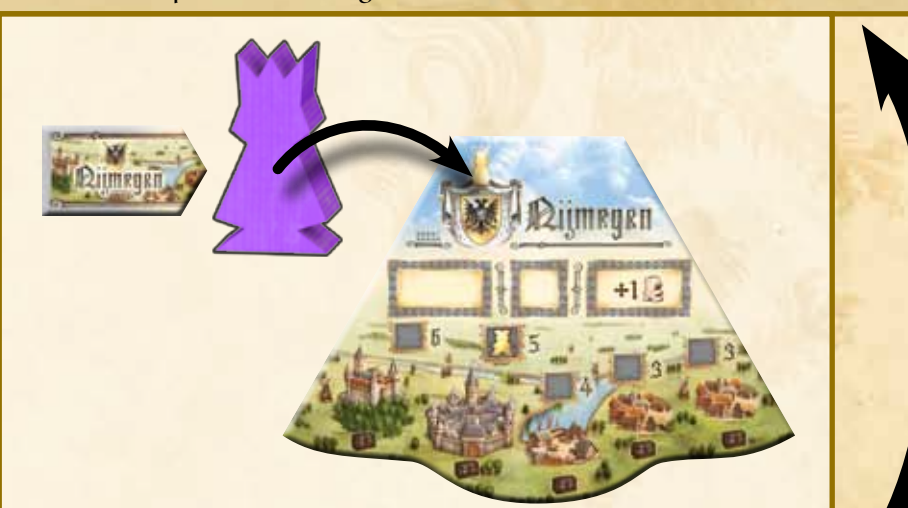

12. Legt einen der beiden **Wertungsmarker** auf das quadratische Feld der Region, die das Runden-Plättchen ganz links oben zeigt. Den zweiten Wertungsmarker legt ihr über die <sup>12</sup>-Plättchen.

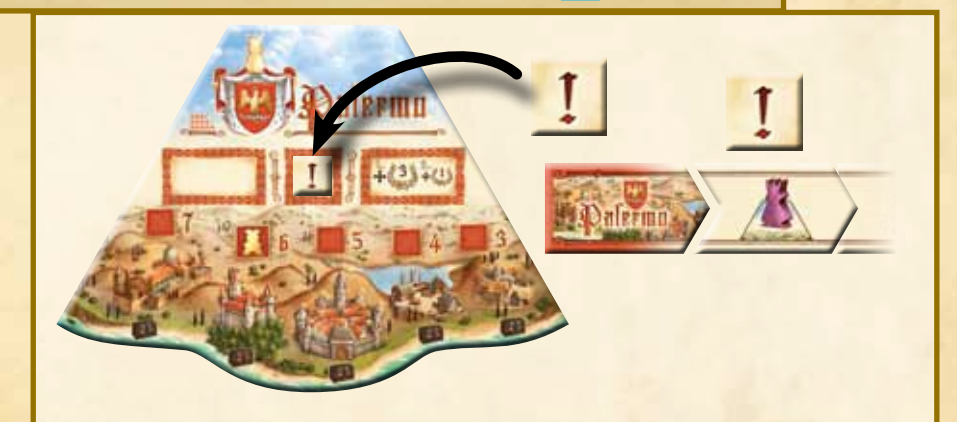

**4**

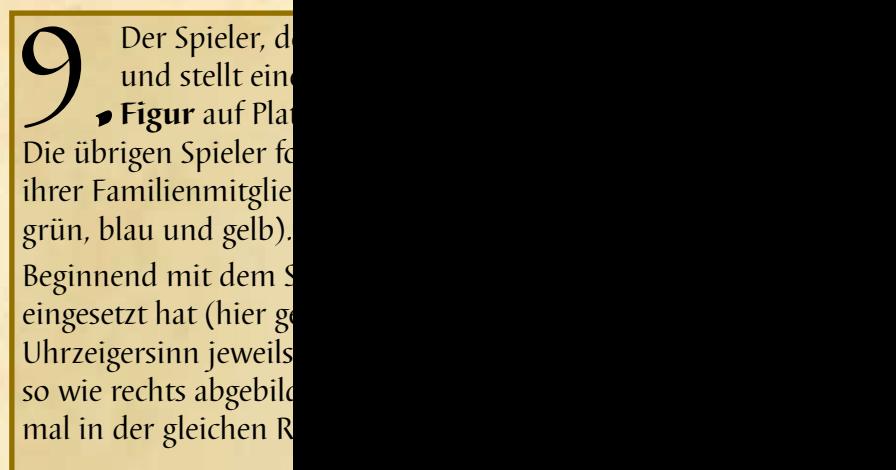

Sein 4. Familienmitgl Feld 0 der Zählleiste.

in

 $D^{\dagger}$ 

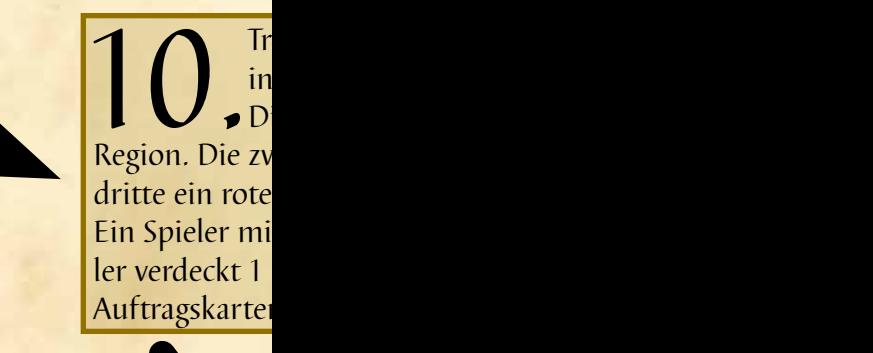

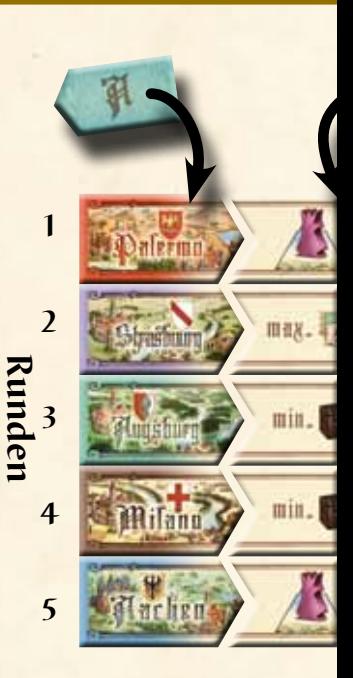

er zuletzt am Mittelmeer war, wird Startspieler es seiner **Familienmitglieder** als Aktionstz 1 der Aktions-Leiste (hier der rote Spieler). blgen im Uhrzeigersinn und stellen je eines der auf die folgenden Plätze (dies sind hier

Spieler, der zuletzt sein Familienmitglied elb), setzen nun alle Spieler entgegen dem ein weiteres Familienmitglied auf die Leiste, let. Dann folgt das 3. Familienmitglied nocheihenfolge, also wieder beginnend mit gelb.

ied stellt jeder Spieler als **Zählfigur** auf das

69 tt.  $13$  $\overline{21}$ 19  $18 \overline{17}$ 

ennt die **Auftragskarten** nach ihrer Kategorie drei Stapel.

ie erste Kategorie zeigt den Namen einer veite Kategorie zeigt ein blaues Pergament, die s Pergament.

scht die 3 Stapel getrennt und gibt jedem Spie-Karte von jedem der 3 Stapel. Die restlichen 1 legt er ungesehen in die Schachtel zurück.

之墓

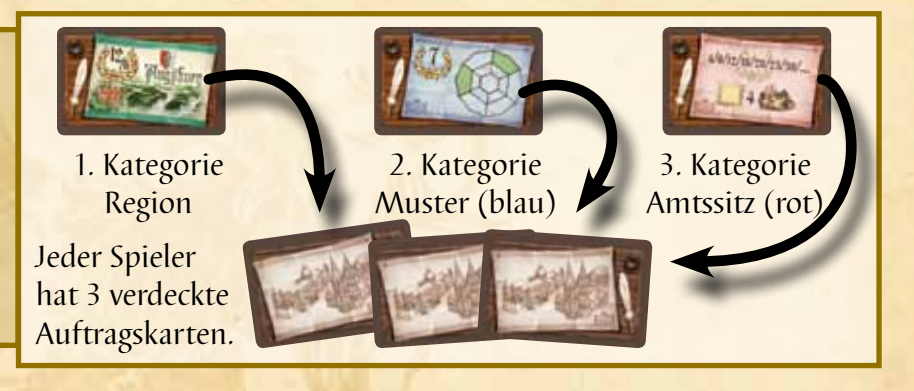

11. Sortiert die **Runden-Plättchen** nach ihrer Rückseite, mischt sie getrennt und bildet neben dem Spielplan eine Auslage, wie folgt:

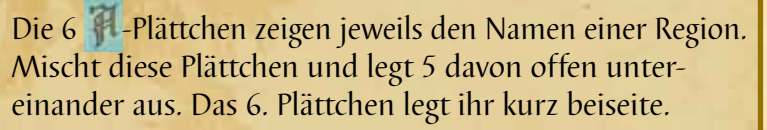

Die 6  $\blacktriangleright$ -Plättchen zeigen eine Bedingung. Ihr mischt auch diese und legt wieder 5 davon direkt rechts neben die gerade ausgelegten Plättchen offen aus. Das 6. Plättchen legt ihr zurück in die Schachtel.

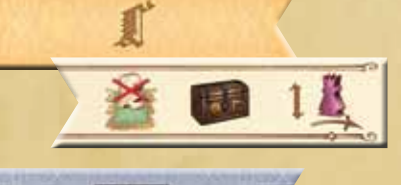

шах. . . .

Die 6 **-Plättchen zeigen eine Zahl und einige** Symbole. Diese mischt ihr und legt 4 davon offen rechts in die ersten 4 Zeilen. Die übrigen 2 Plättchen legt ihr in die Schachtel zurück.

Das verbliebene Schlusswertungsplättchen legt ihr in die 5. Zeile unter die -Plättchen wie links abgebildet.

Nun sollte eine Auslage wie abgebildet entstanden sein.

Daneben legt ihr noch die **Spielübersicht** bereit.

**5**

### **Hintergrund**

Die Familie der Staufer stellte im 12. und 13. Jahrhundert mehrere römisch-deutsche Könige und Kaiser. Der berühmteste darunter war Friedrich I., genannt Barbarossa. Doch sein Sohn, Heinrich VI. war es, der das Reich der Staufer auf eine noch größere Ausdehnung brachte. Von Nord- und Ostsee reichte das Imperium bis nach Sizilien in Süditalien. Um über solch ein riesiges Reich zu herrschen, musste Kaiser Heinrich VI. mit seinem gesamten Hofstaat durchs Land reisen und "vom Pferd aus" regieren. Dabei legte er in nur einem Jahr mehr als 4000 Kilometer zurück.

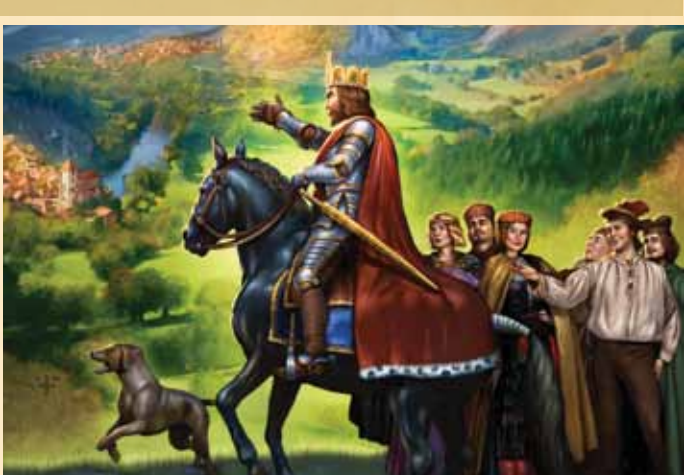

### **Einführung**

Ihr verkörpert Fürsten, die mit Heinrich VI. durch sein Reich reisen. Dabei versucht ihr, euren Einfluss zu mehren, indem ihr die vorhandenen Amtssitze in den Regionen besetzt. Amtssitze bringen bestimmte Vorteile und Siegpunkte. Achtet aber immer darauf, genügend Gesandte und Adelige im Gefolge zu haben. Denn: *Keine Erfolge ohne Gefolge.*

### **Über diese Regel**

Wir haben in der Regel zunächst auf die Beschreibung einiger Sonderfälle verzichtet. Diese Fälle werden in vielen Spielen gar nicht eintreten und wären beim ersten Lesen nur verwirrend. Diese Sonderfälle sind am Ende jedes Abschnitts im (?)-Kasten erklärt. Wir empfehlen, diese Kästen einfach zu überspringen und erst im Falle von Fragen dort nach der Lösung zu sehen.

Einige Spielelemente sind zur besseren Übersicht und zum späteren Nachschlagen im Beiblatt erklärt. Falls ihr in der Regel einen Hinweis auf eine solche Erklärung findet, könnt ihr euch – wenn ihr es wirklich sofort genau wissen wollt – das Beiblatt zur Hand nehmen. Die entsprechenden Stellen sind mit "dem unauffälligen Seitenblick" <<>>
markiert. Ihr könnt jedoch genauso gut zuerst die Regel fertig lesen und euch die Feinheiten für später aufheben. Das ist ganz eurem Geschmack überlassen.

### **Spielablauf**

Ihr führt bei Staufer eure Züge nicht reihum aus, sondern in der Reihenfolge, in der eure Aktions-Figuren auf der Reihenfolge-Leiste stehen.

Der Spieler auf Platz 1 beginnt und führt seinen Zug aus. Danach folgt der Spieler auf Platz 2 usw. Jeder Spieler hat 3 Aktions-Figuren auf der Reihenfolge-Leiste. Dies bedeutet, dass jeder Spieler 3 Mal pro Runde am Zug ist.

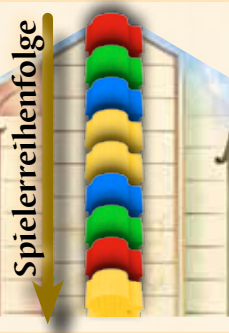

*Rudi ist in dieser Runde als erster Spieler am Zug.*

*Danach sind Günter und Bettina an der Reihe.*

*Dann folgt Gabi, die 2 Züge direkt hintereinander ausführt. Dann wieder Bettina usw.*

Nachdem alle Spieler ihre 3 Züge ausgeführt haben, folgt eine **Regionenwertung** und eine **Aufräumphase**. Dann beginnt eine neue Runde.

Auf diese Weise werden 5 Runden gespielt. Am Ende jeder Runde findet wie bereits erwähnt eine **Regionenwertung** statt. Nach der 5. Runde entfällt die **Aufräumphase**. Stattdessen führt ihr eine **Schlusswertung** durch.

**6**

Danach endet das Spiel und der Spieler mit den meisten Punkten gewinnt.

### **Die Züge der Spieler**

Immer wenn eine deiner Aktions-Figuren auf der Reihenfolge-Leiste ganz oben steht, bist du am Zug.

Du nimmst diese Aktions-Figur und stellst sie auf eine der folgenden beiden Leisten:

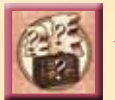

## **Nachschub-Leiste oder Einsetz-Leiste**

Wenn du der erste Spieler bist, der in dieser Runde seine Aktions-Figur auf die Nachschub-Leiste stellt, stellst du die Aktions-Figur ganz oben auf die Nachschub-Leiste. Stehen bereits Aktions-Figuren auf der Nach-磰 schub-Leiste, so stellst du deine Aktions-Figur in

Pfeilrichtung darunter. Nachdem du die Aktionsfigur auf die Nachschub-Leiste gestellt hast, führst du die **Nachschub**-Aktion aus.

*Beispiel: Bettina wählt später in der Runde die Nachschub-Leiste.*

*Sie stellt ihre Aktions-Figur auf das nächste freie Feld unter den bereits dort stehenden Figuren.* 

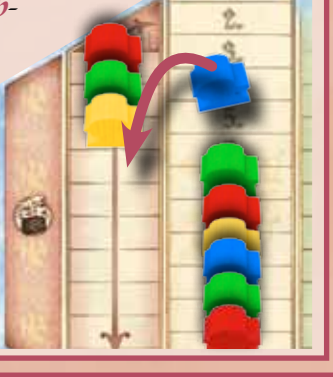

**IA** 

### **Was machst du beim Nachschub?**

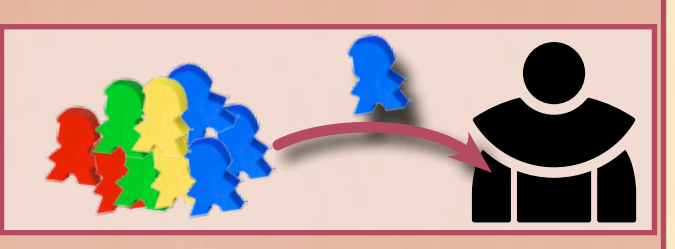

Du nimmst dir Gesandte und Adelige aus der Provinz (allgemeiner Vorrat) an deinen Hof (persönlicher Vorrat vor dir). Du benötigst Gesandte und/oder Adelige an deinem Hof für die andere Aktionsmöglichkeit: **Bewegen und Einsetzen**. Siehe Seite 8

Wenn du der erste Spieler bist, der in dieser Runde seine Aktions-Figur auf die Einsetz-Leiste stellt, stellst du diese ganz nach unten auf die Einsetz-Leiste. Stehen bereits Aktions-Figuren auf der Einsetz-Leiste, so stellst du deine Aktions-Figur in Pfeilrichtung darüber. Ist auf dem Feld, auf das du deine Aktionsfigur stellst, ein Gesandter abgebildet, so nimmst du dir sofort einen Gesandten deiner Farbe aus der Provinz an deinen Hof. *Hinweis: Du darfst diesen Gesandten* 

*auch schon in der nun folgenden Aktion nutzen.*

Nachdem du die Aktionsfigur auf die Einsetz-Leiste gestellt hast, führst du die **Bewegen und Einsetzen**- Aktion aus.

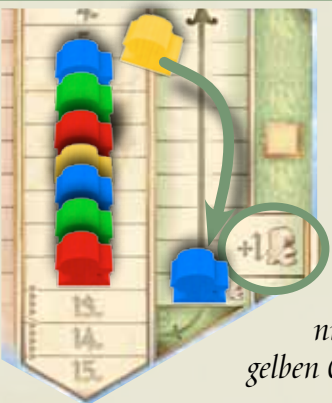

*Beispiel: Gabi wählt die Einsetz-Leiste. Sie stellt ihre Aktions-Figur auf das nächste freie Feld über der bereits dort stehenden Figur. Auf diesem Feld ist ein Gesandter abgebildet. Gabi nimmt sich also einen gelben Gesandten an ihren Hof.*

**Was machst du beim Bewegen und Einsetzen?**

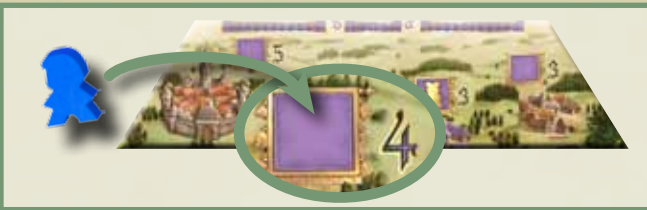

Mit dieser Aktion reist du in eine Region und setzt dort einen eigenen Gesandten oder Adeligen auf einen freien Amtssitz ein.

Du besetzt Amtssitze, um die Mehrheit in einer Region zu erhalten.

Siehe Seite 9

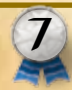

### So läuft die "Nachschub"-Aktion im Einzelnen ab

Nachdem du deine Aktions-Figur auf die Nachschub-Leiste gestellt hast, wählst du ein Feld auf dem Nachschub-Tableau und nimmst die auf dem Feld abgebildeten Figuren (Gesandte und/oder Adelige) in deiner Farbe aus der Provinz an deinen Hof.

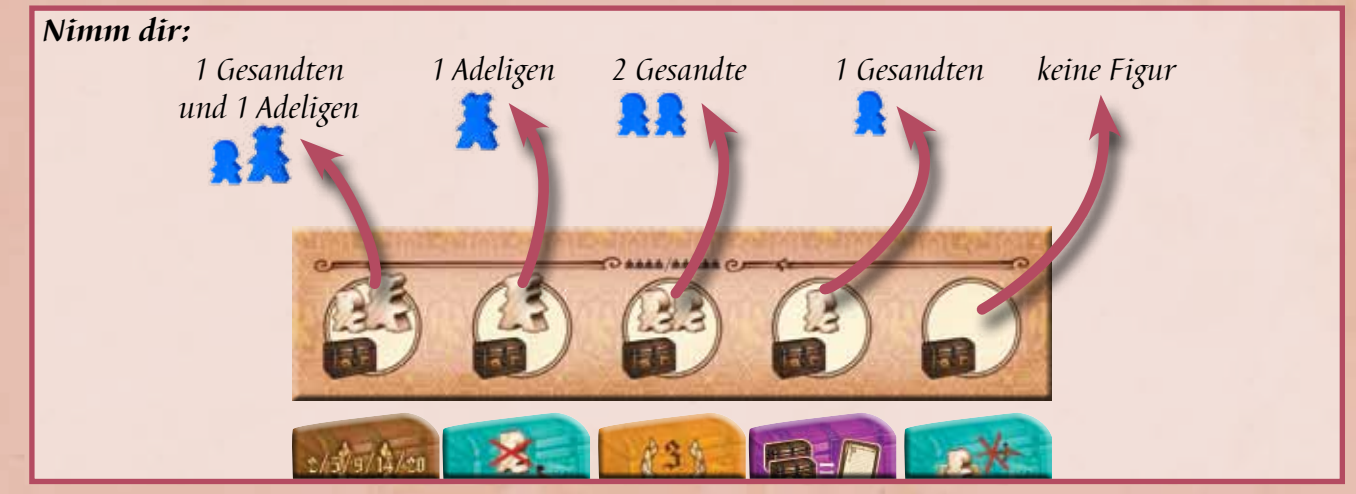

Zusätzlich nimmst du dir die Truhe, die direkt unter deinem gewählten Nachschub-Feld liegt.

**Die Truhen bringen bestimmte Vorteile und helfen dir im weiteren Spielverlauf.**

Die Funktionen der einzelnen Truhen werden im Beiblatt auf den Seiten 1 und 2 beschrieben .

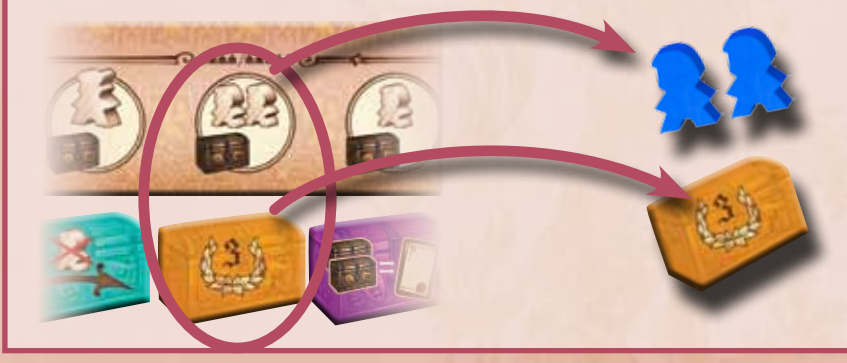

?

*Beispiel: Bettina wählt das Feld "2 Gesandte", sie nimmt sich also 2 Gesandte in ihrer Farbe aus der Provinz an ihren Hof.*

*Zusätzlich nimmt sie sich die orange Truhe, die unter dem Feld liegt.*

**Diesen Kasten könnt ihr beim ersten Lesen überspringen.**

### **Mögliche Fragen oder Sonderfälle beim Nachschub:**

- **Was passiert, wenn ich einen Gesandten oder einen Adeligen an meinen Hof nehmen darf, in der Provinz jedoch keiner mehr in meiner Farbe ist?** In diesem Fall darfst du dir stattdessen einen aus dem Bezahlbereich einer Region nehmen.
- **Was passiert, wenn ich einen Adeligen an meinen Hof nehmen darf, jedoch weder in der Provinz noch in einem Bezahlbereich einer in meiner Farbe ist?** In diesem Fall darfst du dir statt des Adeligen einen Gesandten nehmen.
- **Wann werden wieder Truhen nachgelegt?** Die Truhen werden nicht sofort nachgelegt. Sie werden erst in der Aufräumphase aufgefüllt.
- **Darf ich auch ein Nachschub-Feld wählen, unter dem keine Truhe mehr liegt?** Ja, du darfst auch ein Nachschub-Feld wählen, unter dem sich keine Truhe mehr befindet. Du bekommst dann nur Gesandte und/oder Adelige, aber keine Truhe.
- **Im späteren Spielverlauf können auch mehrere Truhen unter einem Nachschub-Feld liegen. Nimm dir dann alle dort liegenden Truhen.**

**8**

### So läuft die "Bewegen und Einsetzen"-Aktion im Einzelnen ab

Nachdem du deine Aktions-Figur auf die Einsetz-Leiste gestellt hast, darfst du 1 Amtssitz in einer der 6 Regionen mit einem eigenen Gesandten oder Adeligen besetzen. Du darfst dabei jeden freien Amtssitz wählen, also jeden, auf dem noch keine Figur steht.

*Achtung: Gesandte und Adelige sind in der folgenden Erklärung meistens gleichwertig. Wir verwenden deshalb den Begriff "Figuren" als Überbegriff. Nur in den Fällen, in denen Gesandte und Adelige unterschiedlich behandelt werden, benennen wir sie genau.*

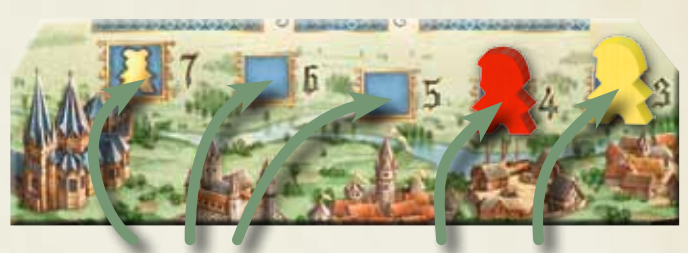

*freie Amtssitze besetzte Amtssitze*

Um diese Aktion auszuführen, führst du die folgenden 2 Schritte aus:

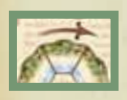

#### **1. Bewegen**

• Wenn du einen Amtssitz in einer anderen Region als der Königsregion besetzen möchtest, musst du dich zuerst dorthin bewegen.

Dazu legst du in jede durchquerte Region und in die Zielregion 1 Figur. Du beginnst dabei immer in der Region, die im Uhrzeigersinn nach der Königsregion liegt, und ziehst dann weiter im Uhrzeigersinn. (Im ungünstigsten Fall musst du also 5 Figuren bezahlen.)

Figuren, die du zum Bezahlen verwendest, nimmst du immer von deinem Hof und legst sie immer in den "Bezahlbereich" im oberen Teil der Region.

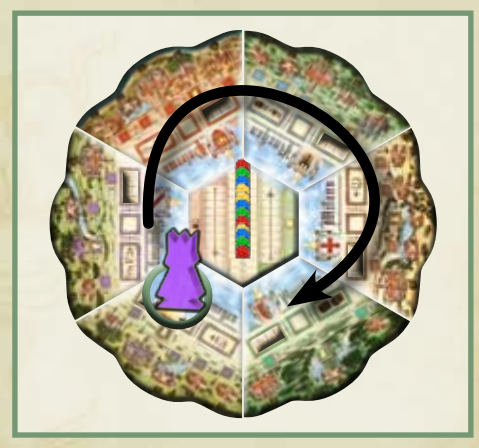

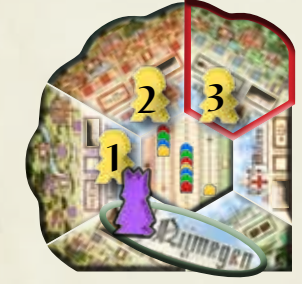

*Beispiel: Gabi möchte einen Amtssitz in der Region Aachen (rot umrandet) besetzen. Dazu muss sie sich zuerst dorthin bewegen. Der König steht in Nijmegen. Gabi legt also jeweils eine Figur in den Bezahlbereich der beiden durchquerten Regionen (1 und 2) und in die Zielregion Aachen (3). Damit ist das Bewegen beendet.*

• Wenn du einen Amtssitz in der Königsregion besetzen möchtest, musst du keine Bewegungskosten bezahlen.

### **2. Einsetzen**

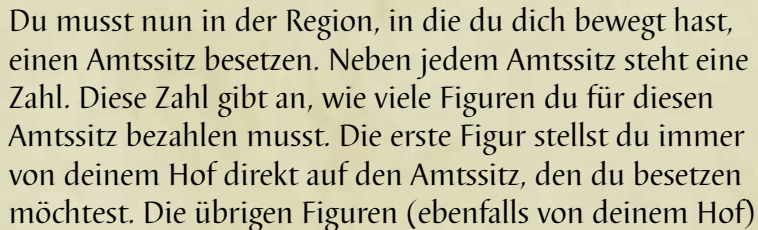

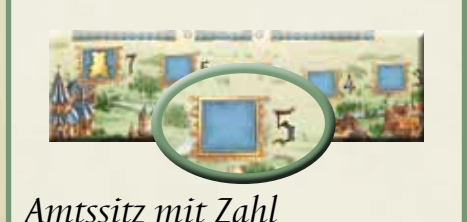

legst du, wie schon beim Bewegen, im Uhrzeigersinn in den Bezahlbereich der Regionen. Du beginnst dabei in der nachfolgenden Region.

*Hinweis: Zur besseren Unterscheidung legen wir die Figuren im Bezahlbereich hin. Die Figuren auf den Amtssitzen stellen wir hin.*

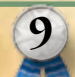

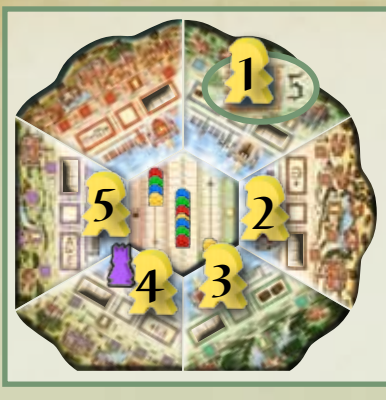

*Beispiel: Gabi besetzt den Amtssitz mit der Zahl 5. Das bedeutet, dass sie 5 Figuren bezahlen muss. Gabi stellt die erste Figur direkt auf den Amtssitz (1) und legt jeweils 1 weitere Figur in die Bezahlbereiche der im Uhrzeigersinn folgenden 4 Regionen (2, 3, 4 und 5). Damit ist das Einsetzen beendet.*

*(Wir haben in der Darstellung zur besseren Übersicht die in Schritt 1 für das Bewegen eingesetzten Figuren entfernt.)*

Immer wenn du einen Amtssitz besetzt, nimmst du dir die darunter liegende Truhe.

#### **Die Truhen bringen bestimmte Vorteile und helfen dir im weiteren Spielverlauf.**

Die Funktionen der Truhen werden im Beiblatt auf den Seiten 1 und 2 beschrieben

Um einen Amtssitz zu besetzen musst du beide Schritte

(1. Bewegen und 2. Einsetzen) **vollständig** ausführen können. Kannst du dies nicht, musst du einen anderen Amtssitz wählen oder eine Nachschub-Aktion ausführen.

#### **Amtssitze mit Adeligen-Figur**

Auf einigen Amtssitzen ist eine goldene Adeligen-Figur abgebildet. Diese Amtssitze können nur mit Adeligen besetzt werden. Das bedeutet, dass du beim Bezahlen der Einsetzkosten einen Adeligen auf das Amtssitz-Feld stellen musst.

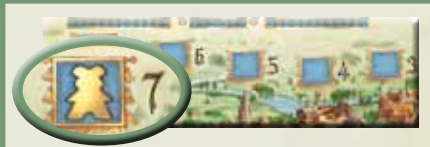

*Beispiel: Gabi nimmt sich noch* 

*die braune Truhe, die unter dem gerade besetz-*

*ten Amtssitz liegt.*

*Amtssitz mit Adeligen-Figur*

*Beispiel: Rudi möchte den umrahmten Amtssitz besetzen. Er führt also die folgenden beiden Schritte aus:*

#### *1. Bewegen:*

*Der König steht in Nijmegen. Der Amtssitz ist 2 Regionen im Uhrzeigersinn entfernt. Rudi muss sich also zuerst bewegen. Er legt dazu je eine Figur nach Strasbourg (1) und eine nach Palermo (2).*

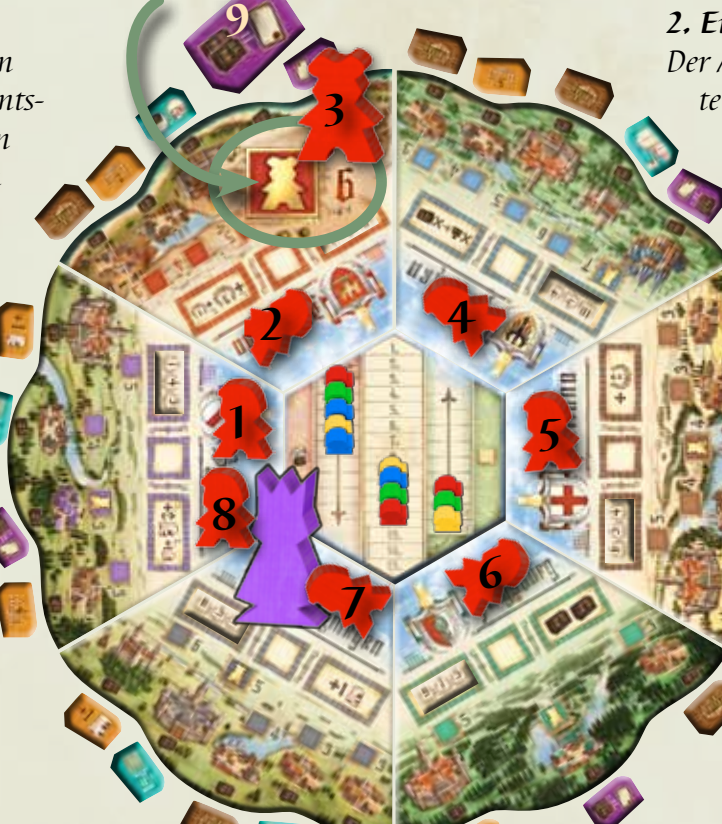

**10**

*2. Einsetzen: Der Amtssitz hat die Zahl 6. Das bedeutet, dass Rudi insgesamt 6 Figuren bezahlen muss, um den Amtssitz zu besetzen.*

> *Auf dem Amtssitz ist eine Adeligen-Figur abgebildet. Rudi muss dort (als erste der 6 Figuren) einen Adeligen einsetzen. Rudi stellt also einen Adeligen von seinem Hof auf den Amtssitz (3) und legt dann in die folgenden 5 Regionen jeweils eine weitere Figur (4–8) von seinem Hof. Zuletzt nimmt er sich die violette Truhe (9), die unter dem Amtssitz liegt.*

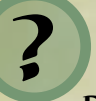

#### **Mögliche Fragen oder Sonderfälle beim Bewegen und Einsetzen**

- **Darf ich mit Adeligen auch Bewegungs- und Einsetzkosten bezahlen?** Ja, du darfst auch Adelige verwenden, um zu bezahlen. Adelige bringen dir dabei jedoch keine Vorteile gegenüber Gesandten.
- **Darf ich Adelige auch auf Amtssitzen einsetzen, auf denen kein Adeliger abgebildet ist?** Ja, du darfst Adelige auf allen Amtssitzen einsetzen.
- **Wenn ich meine Aktions-Figur auf das unterste Feld der Einsetz-Leiste stelle und dadurch einen Gesandten bekomme, darf ich diesen sofort einsetzen?** Ja, du nimmst zuerst den Gesandten an deinen Hof und darfst ihn dann für die Aktion nutzen.
- **Im späteren Spielverlauf können auch mehrere Truhen unter einem Amtssitz liegen. Nimm dir dann alle dort liegenden Truhen, wenn du diesen Amtssitz besetzt.**

Nachdem du eine **"Nachschub"**- oder eine **"Bewegen und Einsetzen"**-Aktion ausgeführt hast, endet dein Zug und der nächste Spieler ist an der Reihe. Haben alle Spieler ihre Züge ausgeführt, d.h. es sind keine Aktions-Figuren mehr auf der Aktions-Leiste, gibt es eine Regionenwertung.

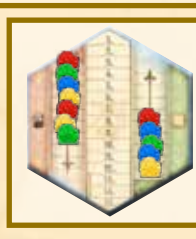

*Alle Aktions-Figuren sind genutzt.*

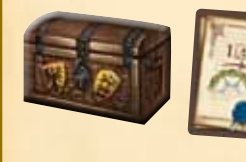

#### **Truhen und Privilegien**

Zusätzlich zu deiner Aktion darfst du in deinem Zug beliebig viele Truhen und/oder Privilegien nutzen.

Die Funktionen werden im Beiblatt auf den Seiten 1–3 beschrieben .

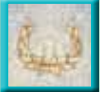

### **Regionenwertung**

Am Ende jeder Runde werden 1 oder 2 Regionen gewertet. Die Spieler erhalten Punkte entsprechend der Mehrheit in der Region.

#### **Wie läuft die Wertung in einer Region ab?**

Ihr führt folgende Schritte aus:

#### **1. Mehrheit feststellen**

Ihr zählt, welcher Spieler wie viele Amtssitze in der Region besetzt hat. Amtssitze, die mit Adeligen besetzt sind, zählen hierbei doppelt. Der Spieler mit den meisten Amtssitzen hat die Mehrheit in dieser Region. Die anderen Spieler folgen entsprechend ihrer besetzten Amtssitze.

Haben mehrere Spieler gleich viele Amtssitze besetzt, so gewinnt derjenige, der den Amtssitz weiter links (üblicherweise den teureren) besetzt hat.

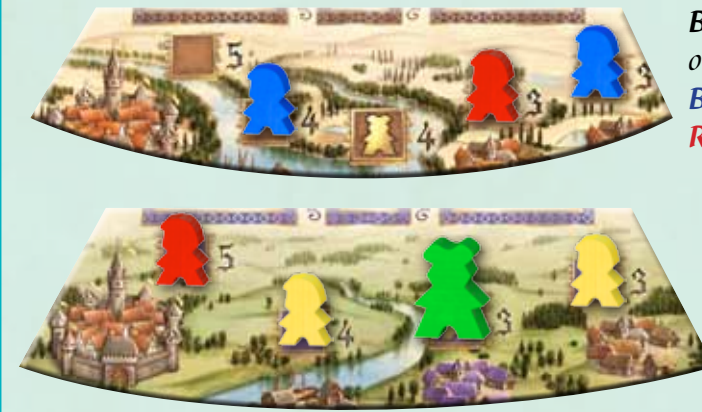

*Beispiel 1: Bettina hat 2 Amtssitze in der Region besetzt. Rudi hat 1 Amtssitz. Bettina hat damit die Mehrheit in der Region, Rudi ist Zweiter.*

*Beispiel 2: Rudi hat 1 Amtssitz in der Region besetzt. Gabi hat 2 Amtssitze besetzt. Günter hat 1 Amtssitz mit einem Adeligen besetzt (dieser zählt doppelt).*

*Gabi und Günter haben also mit jeweils 2 Amtssitzen einen Gleichstand. Gabi hat den* 

*Amtssitz weiter links besetzt und gewinnt damit den Gleichstand. Gabi hat also die Mehrheit in der Region. Günter ist Zweiter und Rudi ist mit 1 Amtssitz Dritter. (Bettina hat keinen Amtssitz in der Region besetzt und wird bei der Wertung nicht berücksichtigt.)*

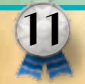

#### **2. Punkte verteilen**

Das Punkte-Plättchen zeigt an, wie viele Punkte verteilt werden. Der Spieler mit den meisten Amtssitzen erhält so viele Siegpunkte, wie die höchste Zahl auf dem Punkte-Plättchen zeigt. Der Spieler mit den zweitmeisten Amtssitzen, erhält die Punkte für die 2. Zahl. Im Spiel zu viert oder zu fünft bekommt auch noch der dritte Spieler Punkte. Punkte, welche die Spieler erhalten, rücken sie mit ihrer Zählfigur auf der Zählleiste nach vorne.

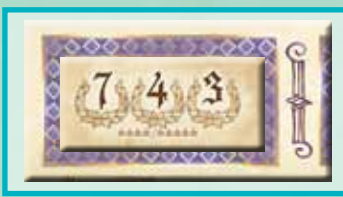

*Beispiel: Gabi hat die Mehrheit und bekommt 7 Punkte. Danach folgen Günter mit 4 Punkten und Rudi mit 3 Punkten. Die Spieler rücken ihre Zählfiguren auf der Zählleiste um so viele Felder vor.*

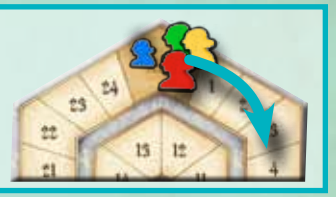

#### **3. Regionenbonus verteilen**

In jeder Region ist ein bestimmter Bonus abgebildet, der nun an die Spieler verteilt wird. Die einzelnen Boni sind im Beiblatt auf Seite 3 beschrieben .

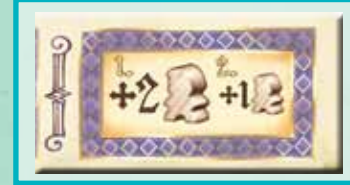

*Beispiel: Gabi hat die Mehrheit und bekommt 2 Gesandte aus der Provinz an ihren Hof. Günter bekommt als Zweiter noch 1 Gesandten aus der Provinz an seinen Hof. Rudi geht bei diesem Bonus leer aus.*

**12**

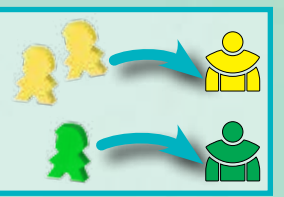

#### **Welche Regionen werden denn eigentlich gewertet?**

Gewertet werden immer nur diejenigen Regionen, in denen ein Wertungsmarker liegt.

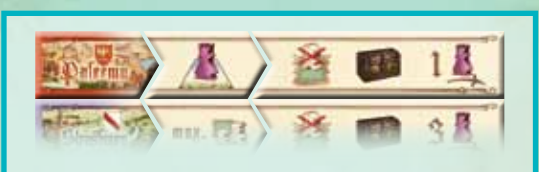

#### **Wo liegen diese Wertungsmarker?**

Der erste Wertungsmarker liegt auf der Region, die das Runden-Plättchen (11) ganz links oben in der Auslage zeigt, in unserem Fall Palermo.

Dies ist die erste Region, die gewertet wird.

Der zweite Wertungsmarker, der noch über dem zweiten Runden-Plättchen ( ) liegt, wird zu Beginn der Regionenwertung ausgelegt. Er wird auf diejenige Region gelegt, welche durch die Bedingung auf dem  $\mathbb B$ -Plättchen bestimmt wird. Hier ist dies die "Königsregion".

Die einzelnen Bedingungen sind im Beiblatt auf Seite 3 beschrieben **2000**. Dies ist die zweite Region, die gewertet wird.

*Achtung: Falls beide Runden-Plättchen ein und dieselbe Region bestimmen, wird nur 1 Wertungsmarker in diese Region gelegt. Die Region wird also nicht 2 Mal gewertet.*

Nach der Regionenwertung folgt eine **Aufräumphase**. Das dritte Plättchen (<sup>1</sup>1) in der Zeile zeigt euch Informationen darüber. Was es genau bedeutet, beschreiben wir im nächsten Abschnitt.

*Achtung: In der letzten Runde gibt es keine Aufräumphase. Ihr springt stattdessen sofort zur Schlusswertung*

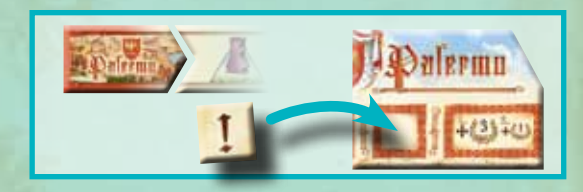

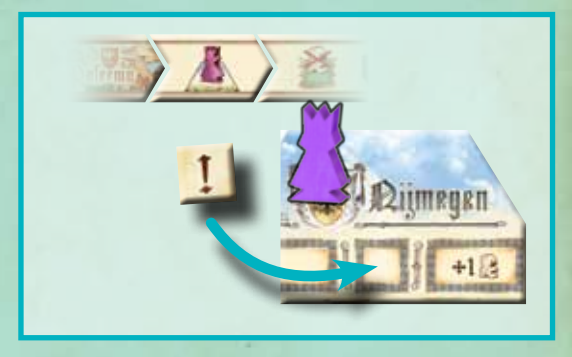

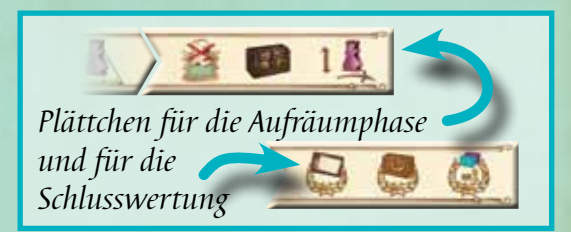

#### **Diesen Kasten könnt ihr beim ersten Lesen überspringen.**

#### **Mögliche Fragen oder Sonderfälle bei der Regionenwertung**

#### • **Die Wertungsmarker**

?

Ihr dürft den zweiten Wertungsmarker auch schon während der laufenden Runde einsetzen. Dies kann helfen, während der Runde den Überblick zu behalten. Bedenkt jedoch, dass die zweite Region erst am Ende der Runde eindeutig feststeht.

- **Kann eine Region in einer Runde öfter gewertet werden?** Nein! Wenn beide Runden-Plättchen die gleiche Region bestimmen, wird diese nur einmal gewertet.
- **Feststellen der Mehrheit in einer Region** Bei der Feststellung der Mehrheit werden grundsätzlich immer nur die Figuren auf den Amtssitzen betrachtet. Figuren im Bezahlbereich haben keinerlei Auswirkung auf die Mehrheit.
- **Wer keinen Amtssitz in der gewerteten Region besetzt hat, bekommt dort auch keine Punkte.**

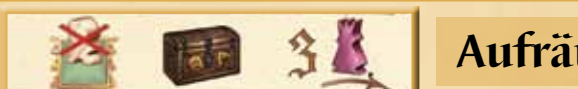

### **Aufräumphase (entfällt in der letzten Runde)**

Nach der Wertung müsst ihr etwas aufräumen. Der König macht's nämlich nicht.

#### **1. Amtssitze räumen**

Zuerst legt ihr alle Figuren von den Amtssitzen **der gewerteten Regionen** zurück in die **Provinz**.

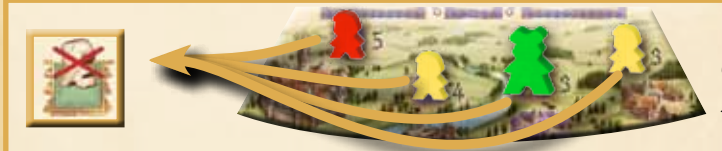

#### *Beispiel: Rudi, Gabi und Günter nehmen alle ihre Figuren von den Amtssitzen und legen sie zurück in die Provinz.*

#### **2. Truhen nachlegen**

Legt unter **jeden** Amtssitz **der gewerteten Regionen** offen eine neue Truhe vom Nachziehstapel. Danach legt ihr auch unter **jedes** Feld des Nachschub-Tableaus offen eine neue Truhe vom Nachziehstapel.

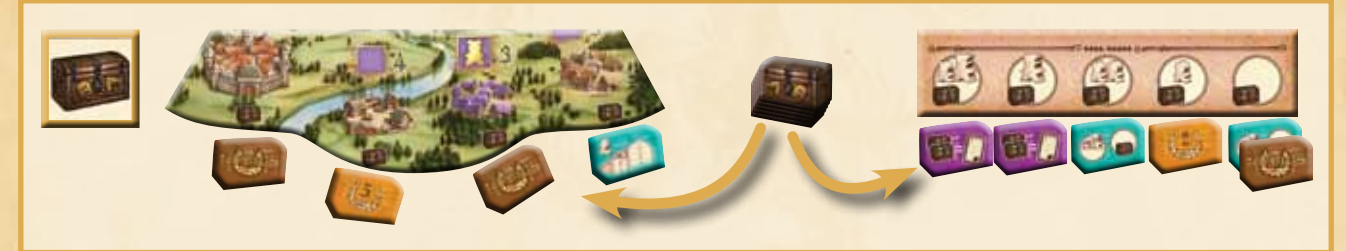

*Hinweis: Falls unter einem Amtssitz oder einem Nachschub-Feld bereits eine oder mehrere Truhen liegen, bleiben diese dort liegen. Die neue Truhe wird dann einfach dazu gelegt (wie ganz rechts dargestellt).*

#### **3. Der König zieht weiter**

Der König zieht am Ende jeder Runde 1–3 Regionen weiter. Das Runden-Plättchen zeigt an, wie viele Schritte der König in dieser Runde zieht. Für jeden Schritt wird der König im Uhrzeigersinn um 1 Region weiter bewegt.

In jeder Region, die der König auf seinem Weg betritt, wird nun der Bezahlbereich geräumt. Das bedeutet, die Spieler nehmen alle eigenen Figuren aus dem Bezahbereich der Region zurück an ihren Hof. Dies gilt für alle Regionen, durch die der König zieht, sowie für die Region, in welcher der König die Bewegung beendet.

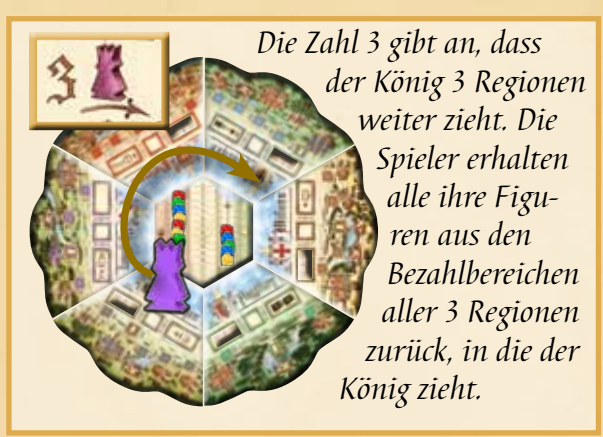

*Achtung: Nur die Figuren aus den Bezahlbereichen kommen zurück zum Spieler. Die Figuren in der Region, in welcher der König die Bewegung begonnen hat, bleiben dort stehen.*

**13**

#### **4. Runden-Plättchen zurück in die Schachtel**

Nun räumt ihr die 3 Runden-Plättchen in der obersten Zeile ab. Für die nächste Runde gelten die Wertungsplättchen, die nun in der obersten Zeile liegen.

Dann nehmt ihr die Wertungsmarker aus den Regionen zurück. Den ersten legt ihr wieder auf die Region, die das Rundenplättchen links oben nun zeigt, hier Strasbourg.

Den zweiten Wertungsmarker legt ihr wie zuvor über das **B**-Plättchen.

#### **5. Reihenfolge für die neue Runde**

Zuletzt legt ihr noch die Spielerreihenfolge für die neue Runde fest.

Dazu schiebt ihr zuerst die Aktions-Figuren von der **Nachschub-Leiste** zurück in die Mitte auf die Reihenfolge-Leiste. Die oberste Aktions-Figur stellt ihr dabei auf Platz 1 der Reihenfolge-Leiste. Dann folgen von oben nach unten die restlichen Figuren in der Reihenfolge, in der sie auf der Nachschub-Leiste stehen.

Derjenige Spieler, der also in der vergangenen Runde als erster eine Nachschub-Aktion ausgeführt hat, beginnt die folgende Runde.

Danach folgen die Figuren von der **Einsetz-Leiste**. Auch diese stellt ihr in der Reihenfolge, in der sie auf der Leiste stehen, von oben nach unten zurück auf die Reihenfolge-Leiste. Die oberste Figur von der Einsetz-Leiste (also die zuletzt dort eingesetzte) wird auf den ersten freien Platz gestellt. Dann folgen auch hier die restlichen Figuren. Der Spieler, der also in der vergangenen Runde als erster eine Bewegen und Einsetzen- Aktion ausgeführt hat, ist in der folgenden Runde als letzter an der Reihe.

#### **Nun kann die neue Runde beginnen**

Die folgenden Runden werden genau so durchgeführt wie diese Runde.

In der letzten Runde entfällt jedoch die Aufräumphase und die Bewegung des Königs. Nach der Wertung der Regionen geht ihr direkt zum Spielende über.

**Die Figuren auf den Amtssitzen bleiben also nach der letzten Runde stehen.**

(Danach müsst ihr ohnehin das ganze Spiel aufräumen ... oder noch eine Partie spielen.)

#### **Diesen Kasten könnt ihr beim ersten Lesen überspringen.**

#### **Mögliche Fragen oder Sonderfälle in der Aufräumphase**

**• Was passiert wenn der Nachziehstapel mit den Truhen aufgebraucht ist?** Mischt einfach den Ablage-Stapel und bildet damit einen neuen Nachzieh-Stapel. ?

- **Nur nochmal zur Erinnerung:**
	- Das Spiel läuft über 5 Runden.

Nach den Runden 1–4 gibt es eine Aufräumphase.

Nach der 5. Runde entfällt die Aufräumphase.

Die Figuren bleiben also nach der letzten Regionenwertung auf den Amtssitzen stehen und zählen auch bei der Schlusswertung nochmals.

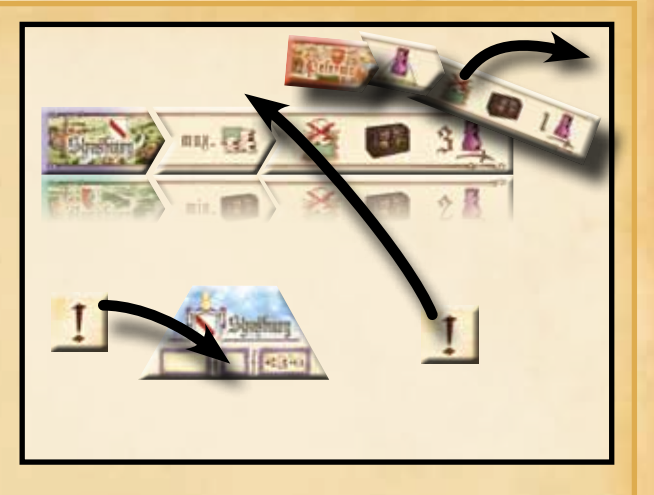

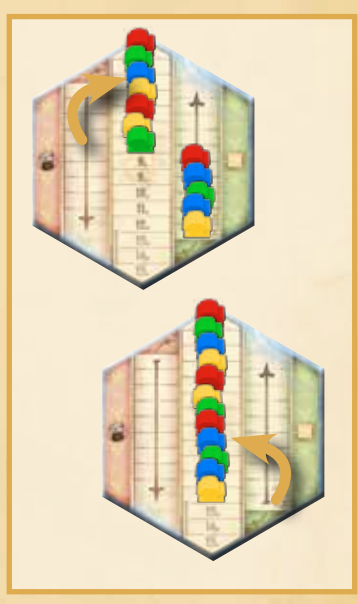

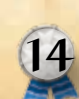

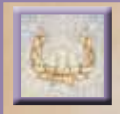

### **Spielende – Schlusswertung für die Auftragskarten und Truhen**

Zur besseren Übersicht räumt ihr vor der Wertung alle Figuren von den Bezahlbereichen der Regionen ab. Diese Figuren haben keine Funktion mehr für die Schlusswertung.

#### **Auftragskarten**

Ihr deckt eure 3 Auftragskarten auf und überprüft, wie viele Punkte ihr bekommt. Jede Auftragskarte zeigt eine bestimmte Bedingung und einen Punktwert. Die einzelnen Auftragskarten sind im Beiblatt auf Seite 4 beschrieben

Wenn du die Bedingung auf einer eigenen Auftragskarte erfüllt hast, nimmst du dir die angegebenen Punkte. *Hinweis: Du kannst die blauen und die roten Auftragskarten auch mehrmals erfüllen. Du bekommst dann auch mehrmals die angegebenen Punkte*

#### *Beispiel:*

*1. Auftragskarte Region: Rudi hat die Auftragskarte Augsburg. Er ist in Augsburg jedoch nur Zweiter und erhält somit 6 Siegpunkte.*

*2. Auftragskarte blau: Rudi hat die abgebildete Auftragskarte. Er erfüllt die Bedingung zwei Mal und bekommt dafür zwei Mal die angegebenen 7 Siegpunkte, also 14 Siegpunkte für diese Karte. (Jede Figur darf nur für 1 Muster genuntzt werden.)*

*3. Auftragskarte rot: Rudi hat die abgebildete Auftragskarte. Er hat insgesamt 3 4er-Amtssitze besetzt. Er bekommt somit für diese Karte 12 Siegpunkte.*

*Rudi bekommt für seine Auftragskarten insgesamt 6 + 14 + 12 = 32 Siegpunkte, die er mit seiner Zählfigur auf der Zählleiste nach vorne rückt. Er überschreitet dabei das 25/0-Feld. Um dies anzuzeigen nimmt er sich ein 25er-Plättchen.*

#### **Truhen**

Nun bekommst du noch Punkte für deine verbliebenen Truhen.

Zuerst für die vor dir ausliegenden braunen Truhen.

Die Punkte sind abhängig von der Anzahl deiner braunen Truhen. Für 1 Truhe bekommst du 2 Punkte, für 2 Truhen 5, für 3 Truhen 9 Punkte usw. Bei mehr als 5 braunen Truhen beginnst du eine neue Reihe. Dann legst du die braunen Truhen zurück in die Schachtel.

Für jede türkise und jede violette Truhe, die du dann noch vor dir ausliegen hast, bekommst du nochmals jeweils 1 Punkt.

*Beispiel: Rudi hat 7 braune Truhen gesammelt. Er bekommt also 20 Punkte für eine volle Reihe aus 5 Truhen und nochmals 5 für die neue Reihe aus 2 Truhen.*

*Zusätzlich hat Rudi noch 2 türkise und 1 violette Truhe, die ihm nochmals 3 Punkte bringen.*

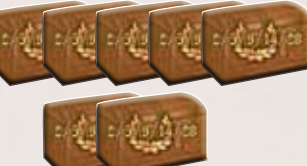

*Rudi bekommt also für seine Truhen insgesamt 28 Punkte, die er wie zuvor auf der Zählleiste nach vorne rückt. Jedes Mal, wenn er das 25/0-Feld überschreitet, bekommt er ein 25er-Plätchen. 4 dieser Plättchen kann er in ein 100er-Plättchen eintauschen.*

**15**

Der Spieler mit den meisten Siegpunkten gewinnt das Spiel. Bei Gleichstand gewinnt unter denjenigen der Spieler, der noch mehr Figuren an seinem Hof hat. Besteht auch hier ein Gleichstand, gewinnt der Spieler mit dem blauesten Blut.

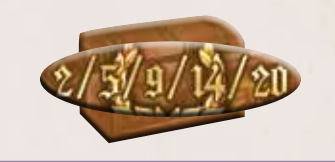

### **– ein bisschen Geschichte**

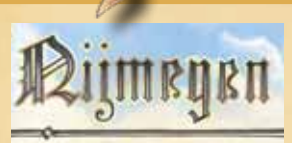

**Nimwegen (Niederlande)** Heinrich VI. wurde im Herbst 1165 in Nimwegen geboren. Er war der zweite Sohn von

insgesamt elf Kindern aus der Verbindung Friedrich Barbarossas mit Beatrix von Burgund.

pie Staufer

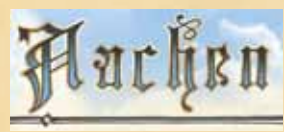

**Aachen (Deutschland)** Auf Veranlassung Barbarossas wurde Heinrich von den

deutschen Fürsten zum König gewählt. Daraufhin wurde er am 15.8.1169, im Alter von 3 Jahren, in Aachen zum König gekrönt.

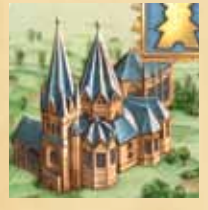

#### **Aachener Dom**

Die Geschichte des Doms reicht bis in das 8. Jahrhundert zurück, als Karl der Große die ersten Teile des heutigen Doms errichten ließ. Über 30 Könige, darunter auch Heinrich VI., bestiegen

hier glanzvoll nach Wahl und Weihe den Thron.

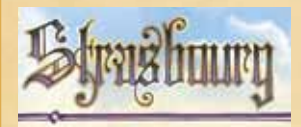

#### **Straßburg (Frankreich)**

Im nahe gelegenen Haguenau baute Barbarossa die Burg seines Vaters (Friedrich der Einäu-

gige) zu einer Pfalz aus. Die Staufer nutzten diese Pfalz als Regierungssitz, wo Reichstage abgehalten wurden. Hier wurden auch ihre Reichsinsignien aufbewahrt.

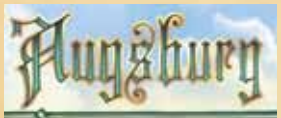

#### **Augsburg (Deutschland)**

Heinrich VI. machte häufiger Station in Augsburg und bereitete hier auch seinen Italien-

feldzug vor. Doch auch friedliche Manöver wurden hier geplant. So wurde in Augsburg die Heirat zwischen Heinrich VI. und Konstanze von Sizilien verhandelt. Am 29.10.1184 wurde dann der Verlobungsvertrag geschlossen.

#### **Literaturempfehlung:**

Hartmut Jericke: **Kaiser Heinrich VI. Der unbekannte Staufer**, Gleichen 2008

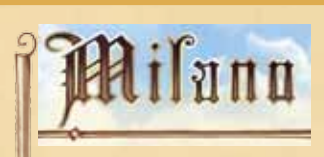

#### **Mailand (Italien)**

In Mailand fand die Hochzeit von Heinrich VI. mit Konstanze von Sizilien am 27.1.1186 statt.

Hierdurch hätte Heinrich VI. zum Thronfolger von Sizilien werden sollen. Nach dem Tod des Königs von Sizilien 1189 hoben die normannischen Barone aber Graf Tankred von Lecce auf den Thron.

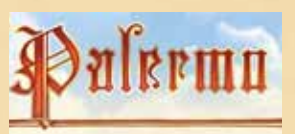

#### **Palermo (Italien)**

Als Hauptziel seines Italienfeldzuges zog Heinrich VI. am 20.11.1194 in Palermo ein. Am

Weihnachtstage 1194 ließ sich Heinrich im Dom von Palermo dann zum König von Sizilien krönen.

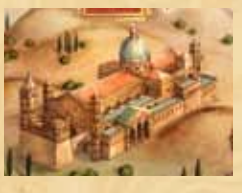

#### **Dom von Palermo**

Der heutige Bau stammt aus dem 12. Jahrhundert, kurz bevor Heinrich VI. König von Sizilien wurde. Er wurde mit normannischen und

arabischen Einflüssen errichtet. Hier liegt Heinrich VI. begraben, der am 28.09.1197 nach schwerer Krankheit verstarb. Auch seine Frau Konstanze und sein Sohn, Kaiser Friedrich II., fanden hier ihre letzte Ruhe.

#### **Heinrich** VI**.**

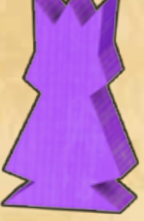

Heinrich VI. war ständig bemüht, das Reich der Staufer nach außen zu vergrößern und seine Macht nach innen zu stärken. Um seine Ziele zu erreichen, schreckte er auch vor unehrenhaftem Verhalten nicht zurück, was ihm damals

schon viel Kritik einbrachte. Dabei lagen ihm politische Lösungen näher als kriegerische. Er galt als gebildet und widmete sich gerne der Philosophie, der Lyrik und der Musik.

Odilo Engels: **Die Staufer**, Stuttgart 1989 Friedemann Bedürftig: **Die Staufer. Ein Lexikon**, Darmstadt 2006 Norbert Ohler: **Reisen im Mittelalter**, München 1986

© 2014 Hans im Glück Verlags-GmbH Haben Sie Anregungen, Fragen oder Kritik?

Der Autor möchte den vielen Testrunden danken, die ihre Zeit einem Prototypen geopfert haben, anstatt sich mit einem fertigen Spiel zu vergnügen, vor allem Matthias Beer, Richard van Vugt und Andreas Neuhaus. Sein besonderer Dank geht auch an den Hippodice Spieleclub: weitermachen!

Der Verlag dankt Karl-Heinz Schmiel, Klaus Knechtskern, Christof Tisch, Tom Hilgert, den Testern auf dem Gathering of Friends sowie den vielen weiteren Spielern, die für uns "Die Staufer" getestet haben. Und wie immer danken wir ganz besonders Dieter Hornung.

Regellektorat: Gregor Abraham, Hanna & Alex Weiß

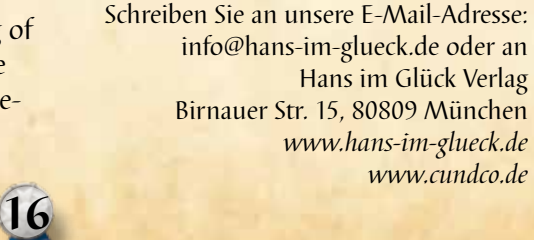

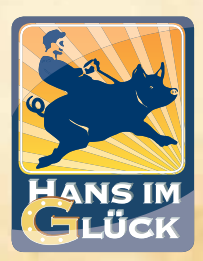